# **Joint Crediting Mechanism Approved Methodology BD\_AM004 "Installation of energy-saving conductors for transmission lines in the Bangladesh grid"**

# **A. Title of the methodology**

Installation of energy-saving conductors for transmission lines in the Bangladesh grid, Version 01.0

## **B. Terms and definitions**

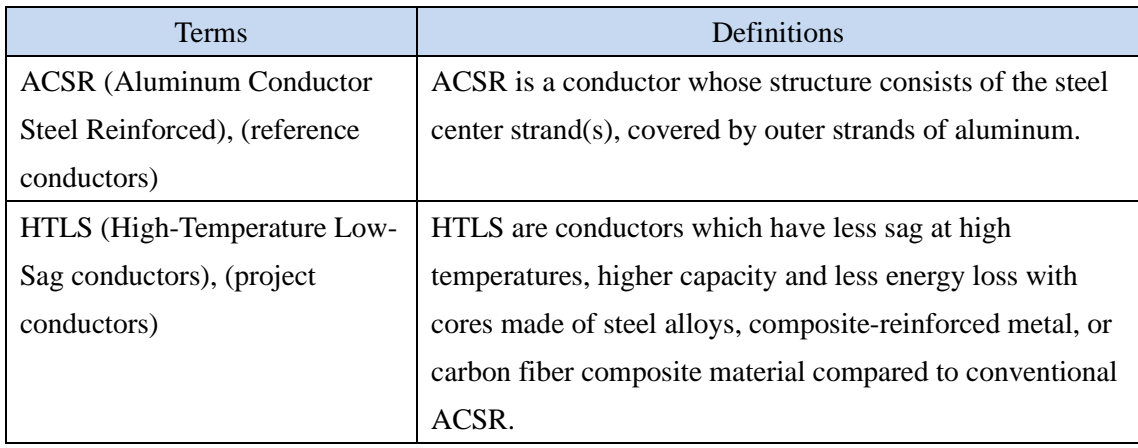

## **C. Summary of the methodology**

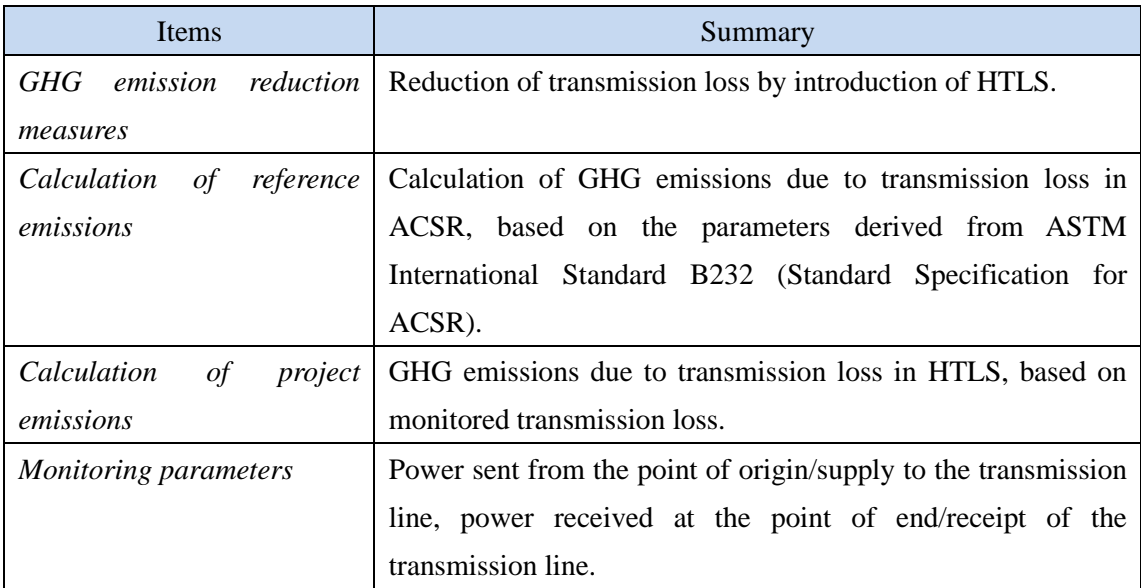

This methodology is applicable to projects that satisfy all of the following criteria.

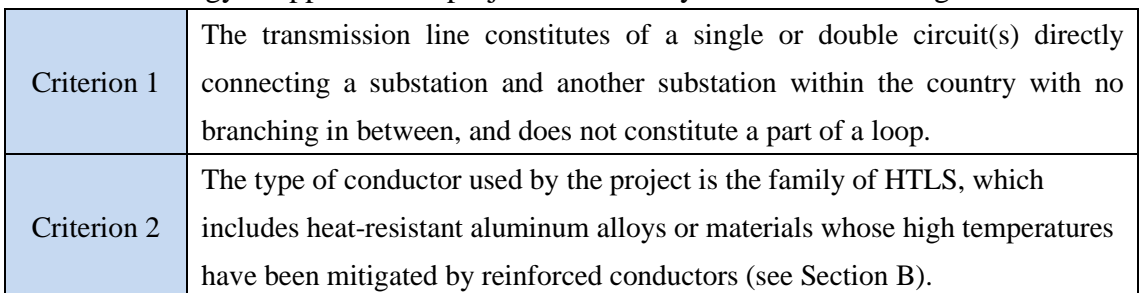

### **E. Emission Sources and GHG types**

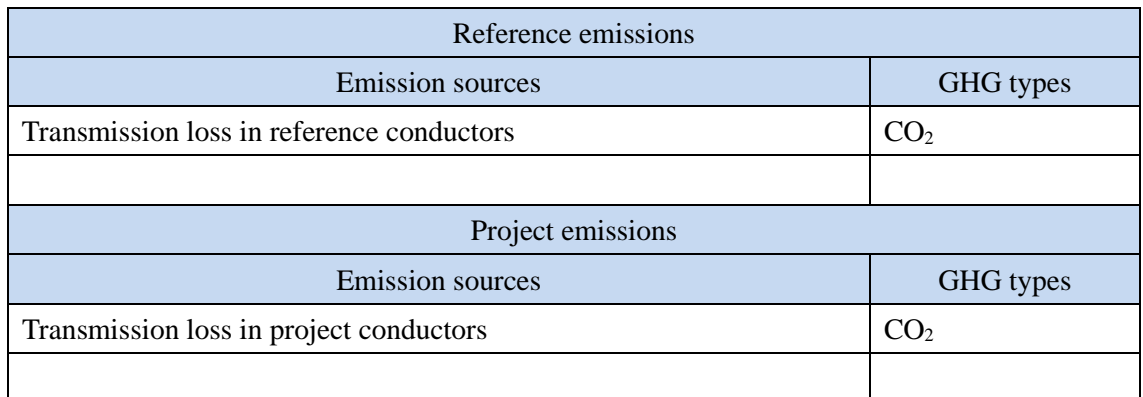

### **F. Establishment and calculation of reference emissions**

#### **F.1. Establishment of reference emissions**

Reference emissions  $(RE_p)$  are calculated by multiplying transmission loss in ACSR  $(LOSS_{RF, L, p})$  by the emission factor of the grid (EF<sub>Grid</sub>). The  $LOSS_{RF, L, p}$  is derived by multiplying the project transmission loss in HTLS  $(LOSS_{PI,L,p})$  by the ratio of direct current (DC) resistance between ACSR and HTLS.

To ensure conservativeness in establishing the reference emissions to achieve net emission reductions, the following assumptions are applied:

- The ratio of DC resistance between ACSR and HTLS, instead of the ratio of alternative current (AC) resistance, is used because the ratio of DC resistance is smaller than that of AC resistance under the standard condition.
- The same temperature at 20 deg. C. is assumed for the ACSR and HTLS to calculate the ratio of DC resistance between ACSR and HTLS. This ratio of direct current resistance derived at 20 deg. C. is smaller than the ratio at the actual temperature (the actual temperature of ACSR conductors would be higher than that of HTLS at the same

ambient temperature due to higher resistance of ACSR).

The default value of DC resistance of ACSR (reference transmission line, Rdc<sub>RFL</sub>) is set by discounting by 2% the direct current resistance of ACSR code in ASTM International Standard B232 for the same overall diameter used in Bangladesh. The diameter of each strand of the reference conductor is assumed 1% larger than its specification, which is the maximum allowable tolerance of major international standard such as the International Electrotechnical Commission (IEC), resulting in 2% increase in cross-sectional area and thus 2% reduction in resistance (the value of resistance is inversely proportional to that of the cross-sectional area).

#### **F.2. Calculation of reference emissions**

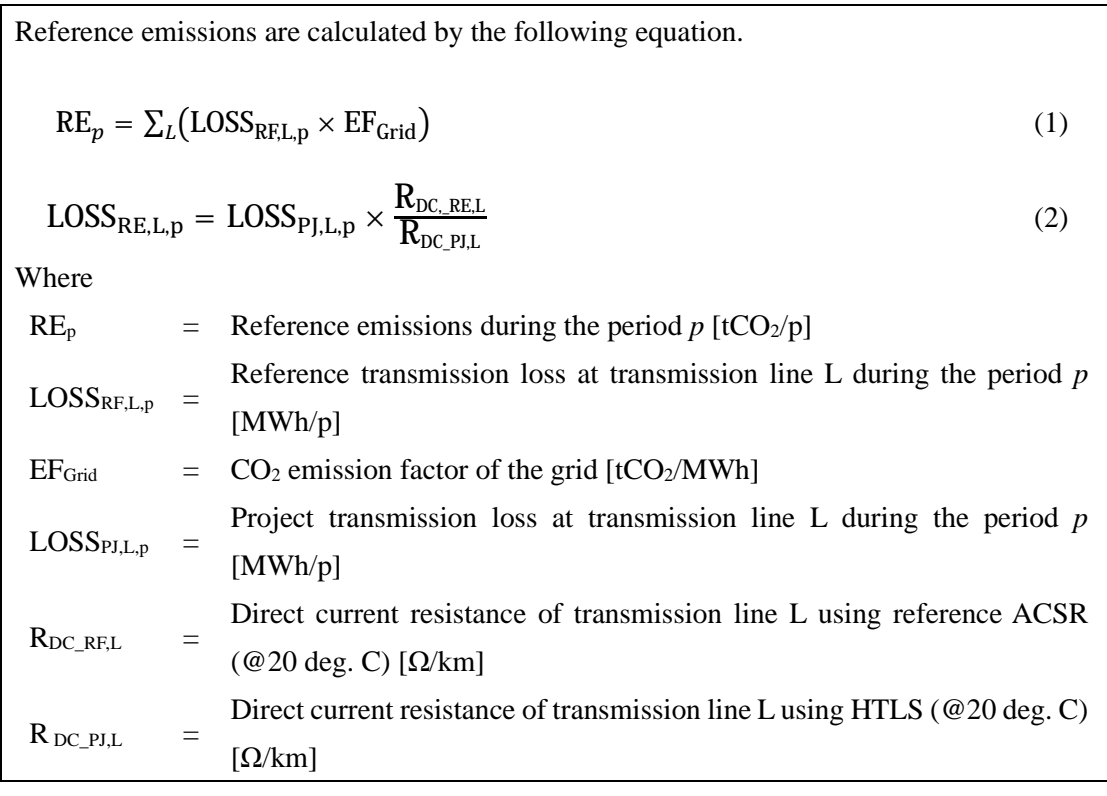

### **G. Calculation of project emissions**

Project emissions are calculated by multiplying transmission loss in the project (LOSS<sub>PJ,L,p</sub>) by the  $CO<sub>2</sub>$  emission factor of the grid (EF<sub>Grid</sub>).

$$
PE_p = \sum_{L} (LOSS_{PI, L, p} \times EF_{Grid})
$$
\n(3)

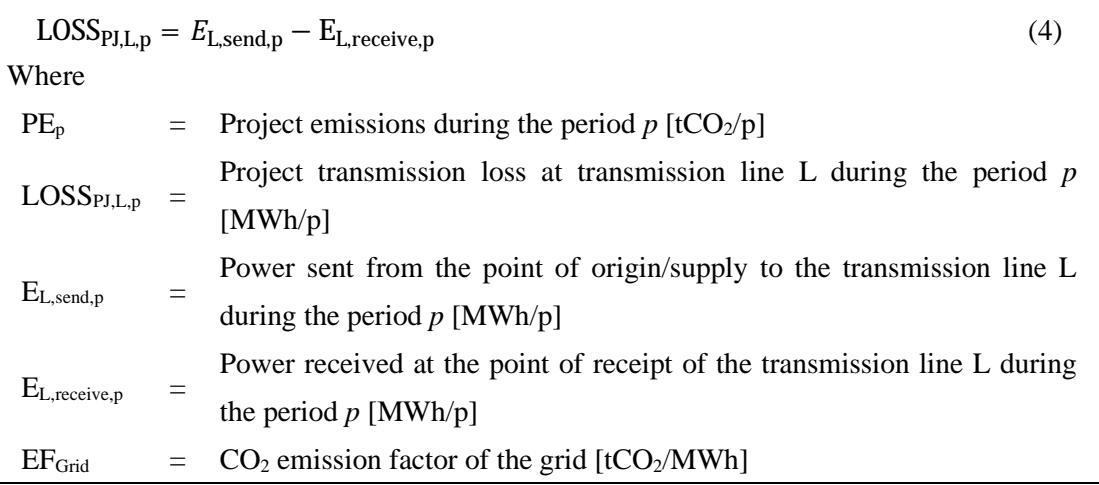

# **H. Calculation of emissions reductions**

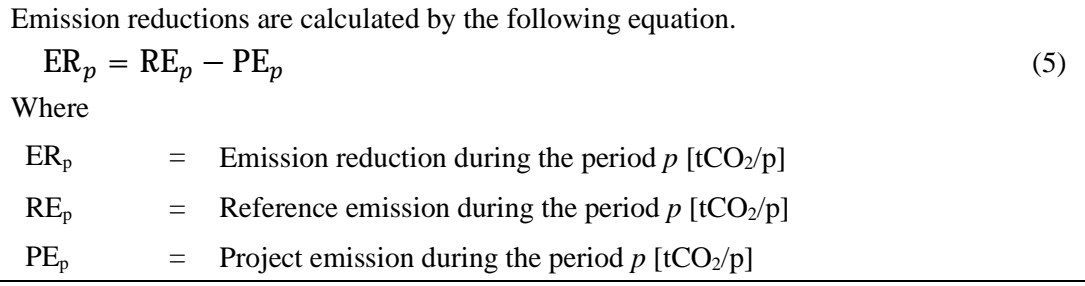

# **I. Data and parameters fixed** *ex ante*

The source of each data and parameter fixed *ex ante* is listed as below.

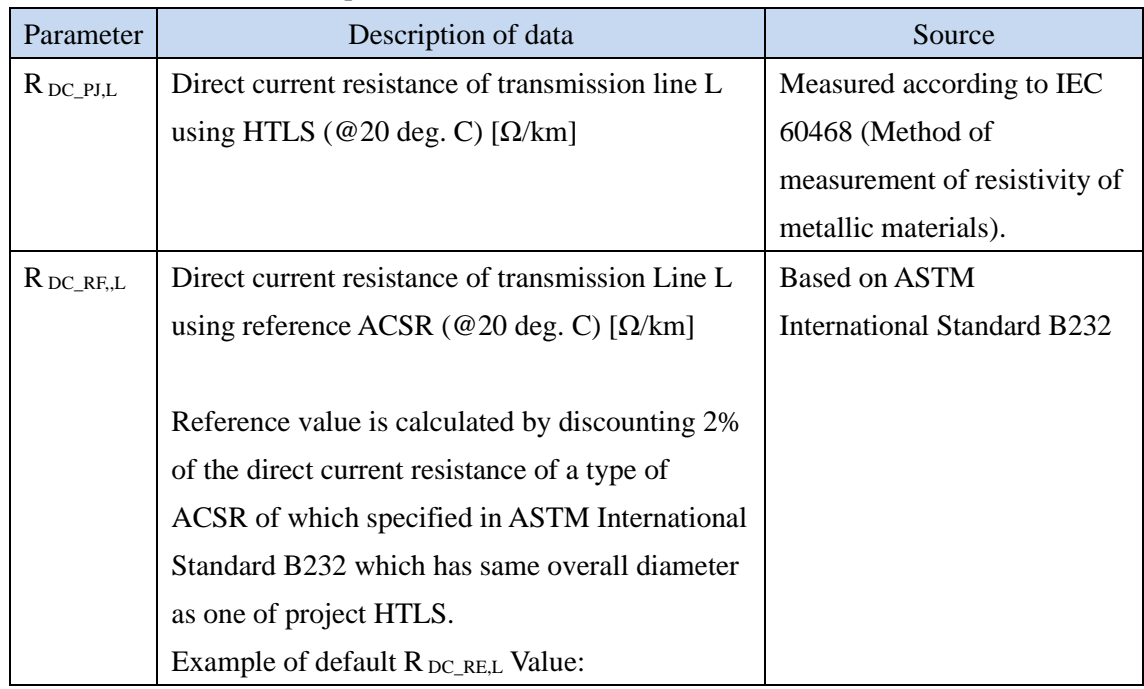

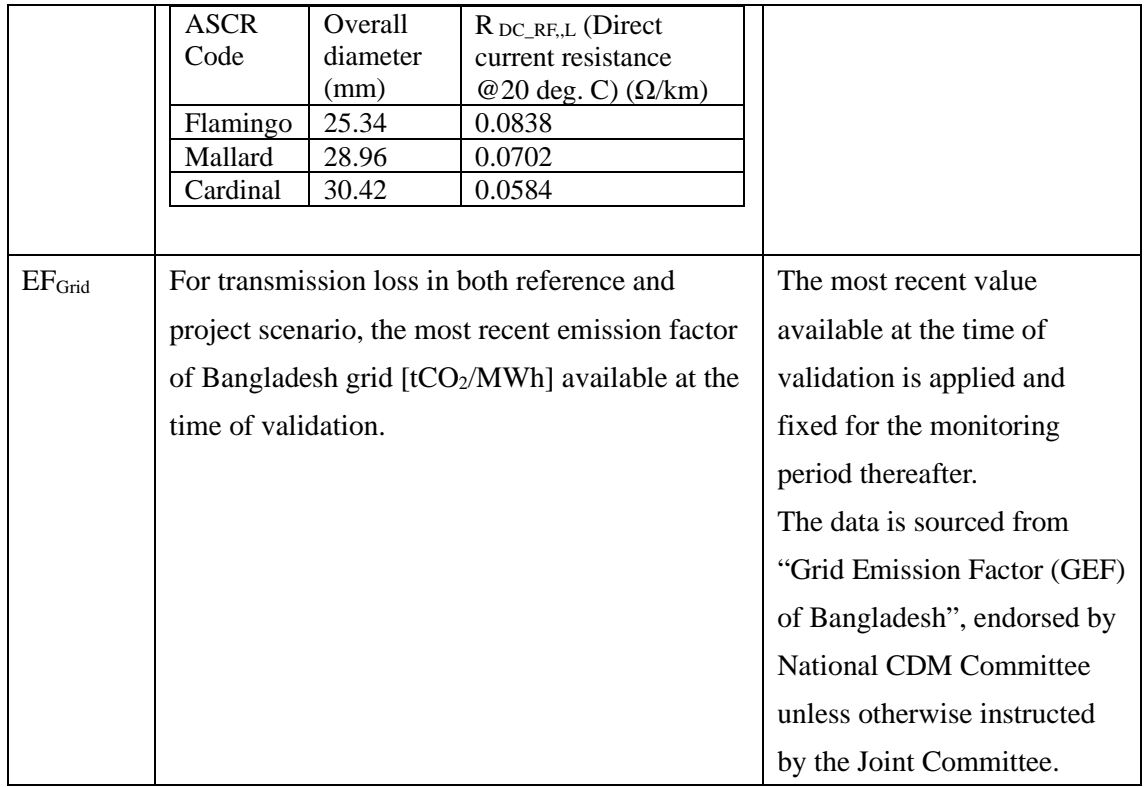

## History of the document

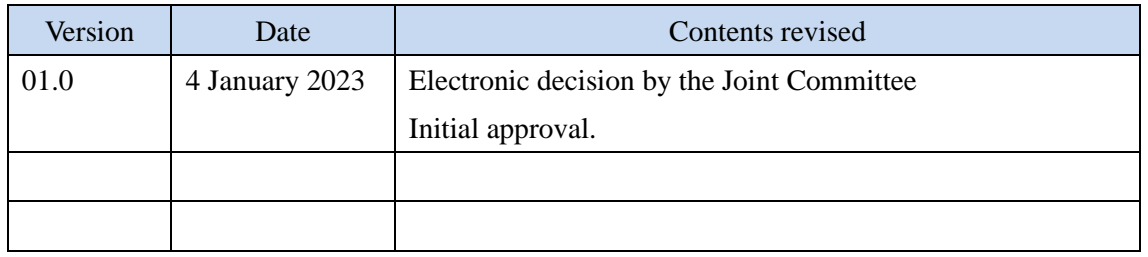